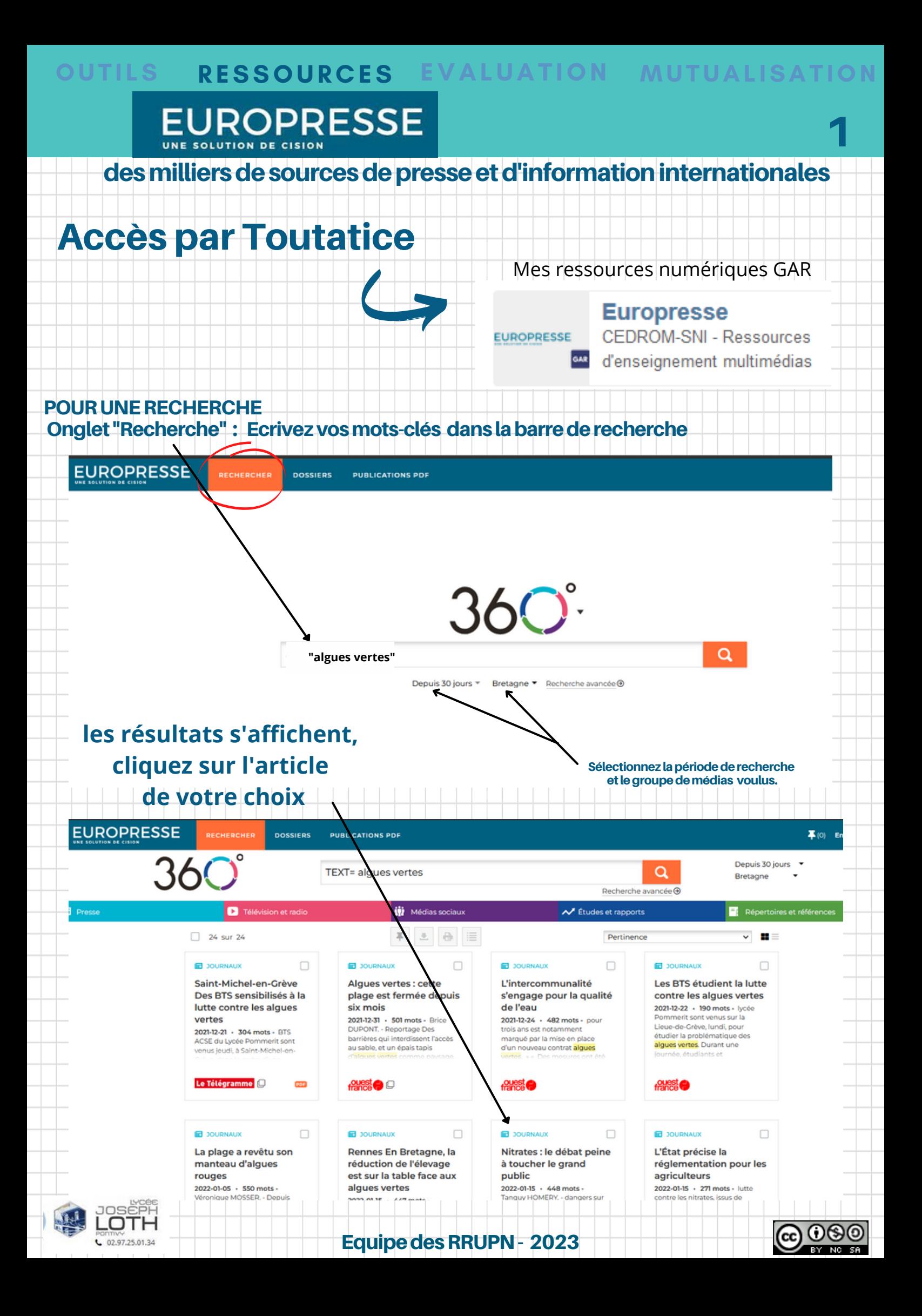

## **EUROPRESSE**

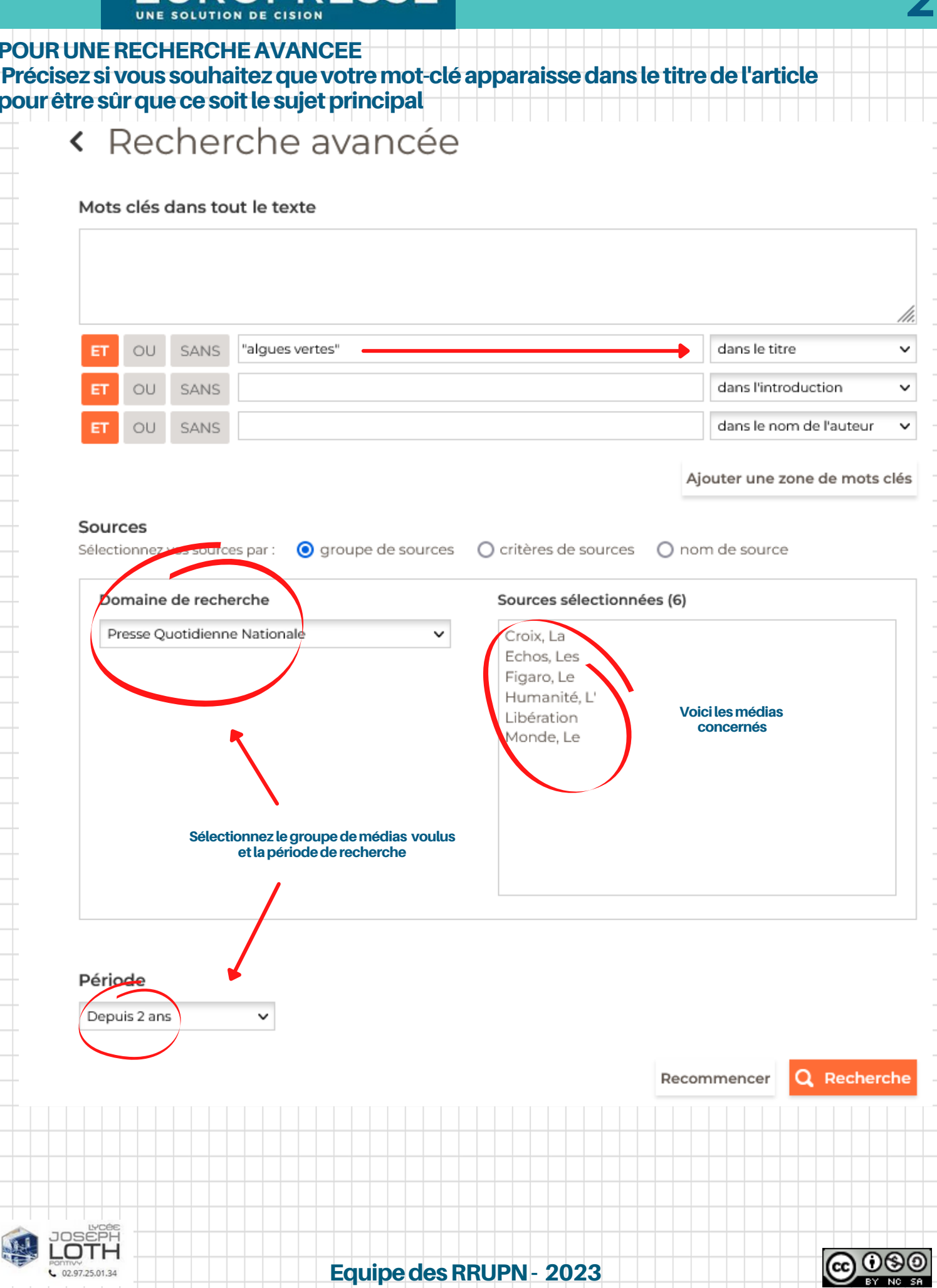

 $\bullet$ 

## POUR S'INFORMER OU POUR SE DISTRAIRE Onglet « Publications PDF » : accédez aux numéros complets de nombreux titres de

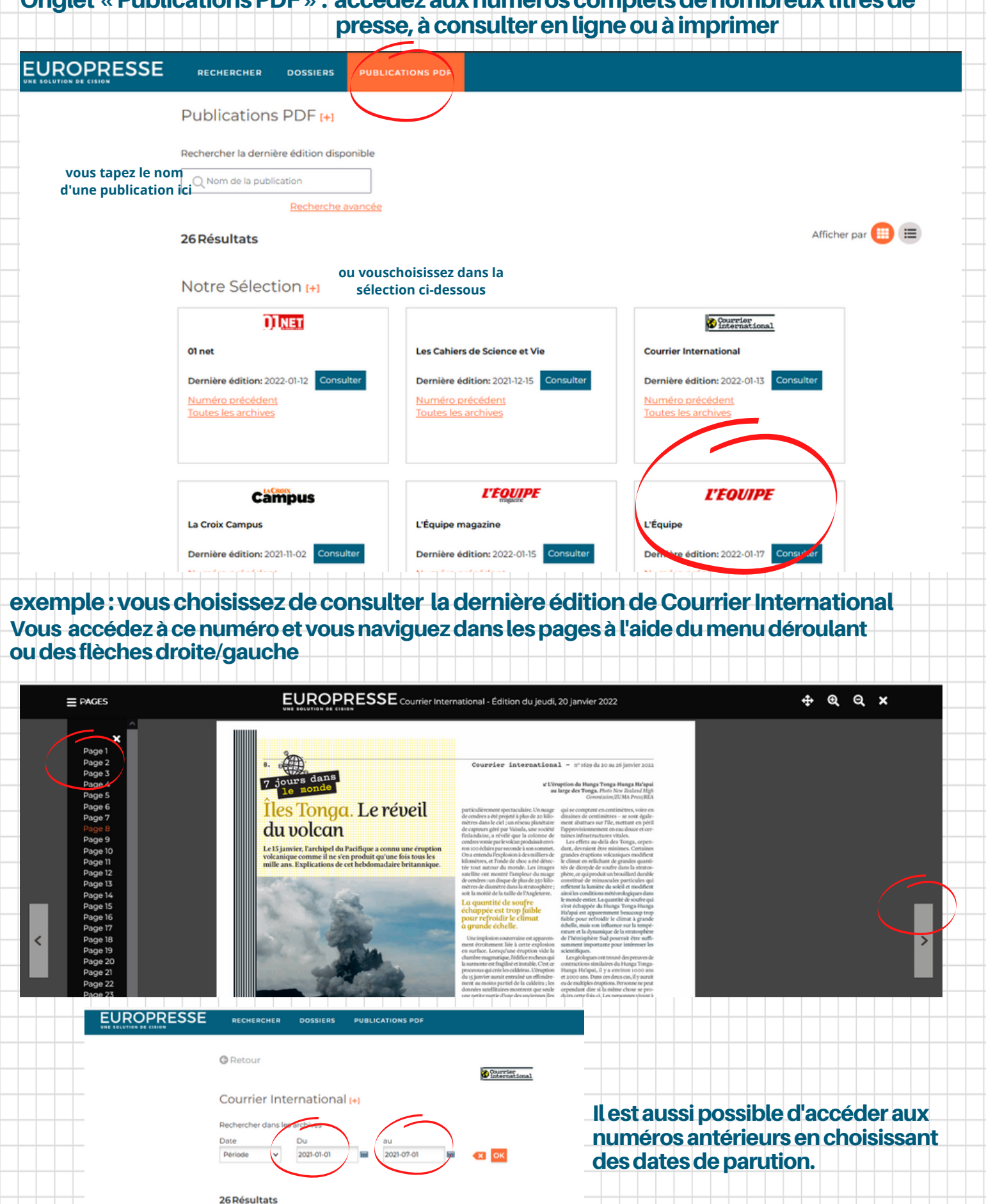

 $\vert < \vert <$  $\geq$  $\geq$ 

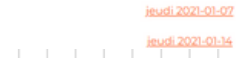

JOSËPH .OTH

 $02.97.25.01.34$ 

**Equipe des RRUPN - 2023** 

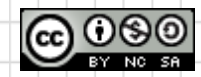